## **4. BYLINY A OBOJŽIVELNÍCI BESKYD Pracovní list 4.2 Beskydské bylinky – ŘEŠENÍ**

*1. Dokážeš rozeznat naši známou bylinu od jedovaté okrasné rostliny?* konvalinka vonná česnek medvědí

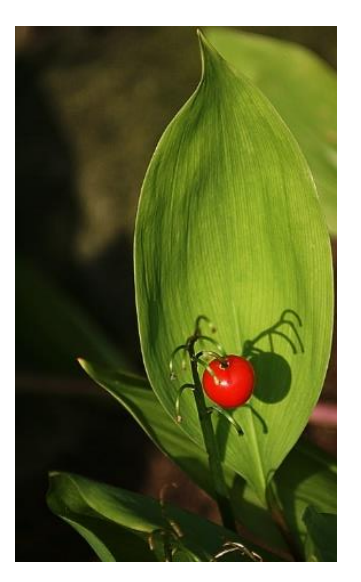

Obrázek 2 Obrázek 3

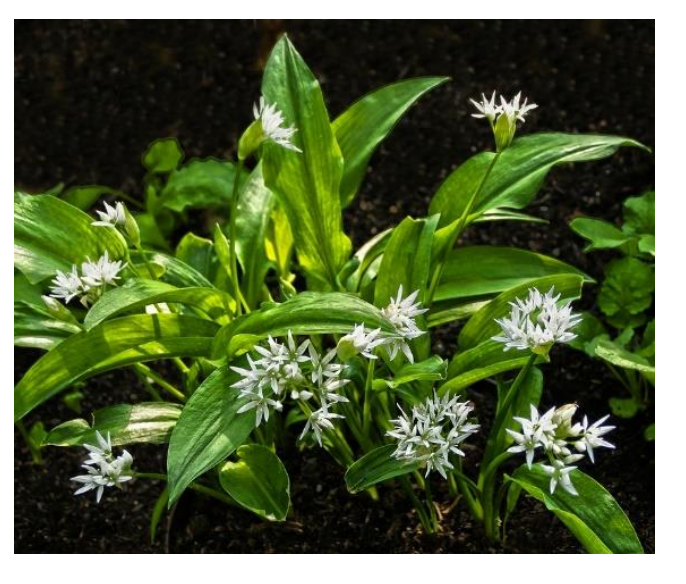

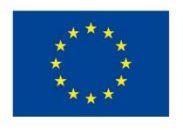

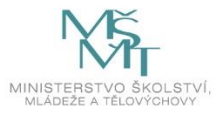

*2. Někdy má nejvíce účinných látek kořen či oddenek, jindy květ nebo celá nať s listy i květy. U dalších bylin sbíráme plod pro jeho důležité obsahové látky. Přiřaď byliny k jednotlivým užitným částem rostlin.*

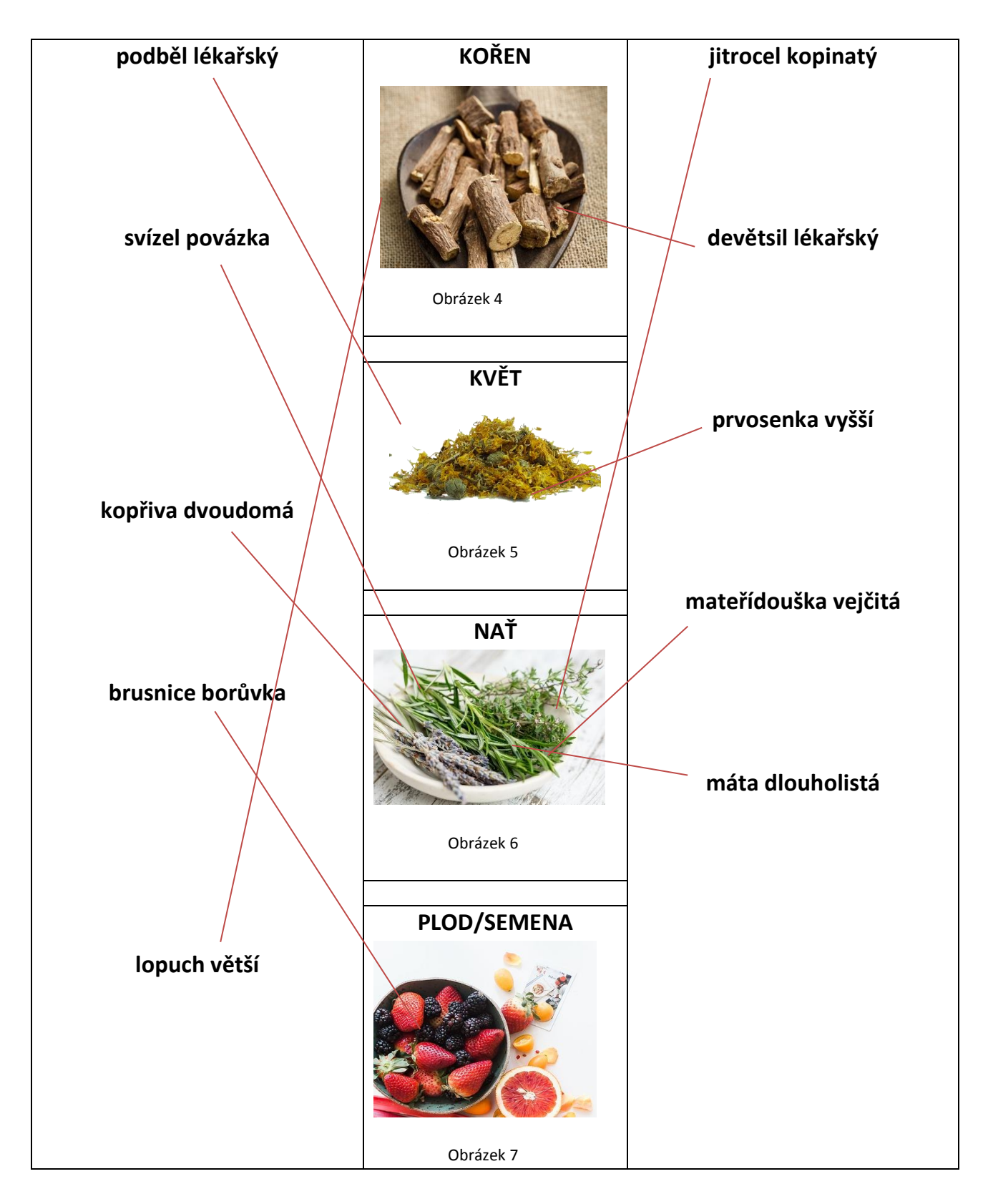

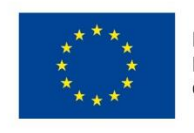

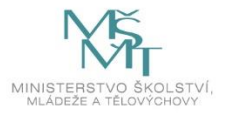

- *3. Medvídek Ursík onemocněl. Najdeš pro něj vhodné bylinky?*
- a) podběl lékařský obrázek 10 b) bez černý **Obrázek 12** c) máta dlouholistá obrázek 9 d) kopřiva dvoudomá v v v v v v v v v v v obrázek 11

*4. Dědeček si vyšel na procházku údolím Dolní Lomné, byl překvapen, kolik známých bylinek bylo zrovna v květu. Chtěl vnoučatům oznámit, co viděl, ale nemohl si vzpomenout na odborné názvy. Snažil se proto popsat, kde rostly a jak vypadaly, dokonce si u některých vzpomněl, jak jim kdysi v nářečí říkala jeho babička – starka. Pomůžeš mu určit tyto bylinky?*

- A. mateřídouška vejčitá
- B. jitrocel kopinatý
- C. lopuch větší
- D. třezalka tečkovaná

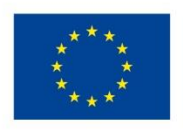

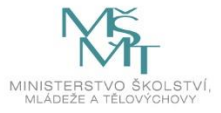

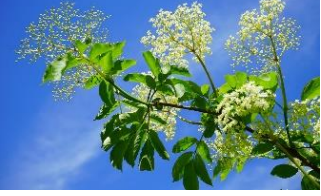

*5. Mnoho zástupců beskydských bylin patří do čeledi s názvem HLUCHAVKOVITÉ. Typickými znaky této čeledi jsou:*

*a) Prohlédni si důkladně stavbu květu a pokus se přiřadit správně jeho jednotlivé* 

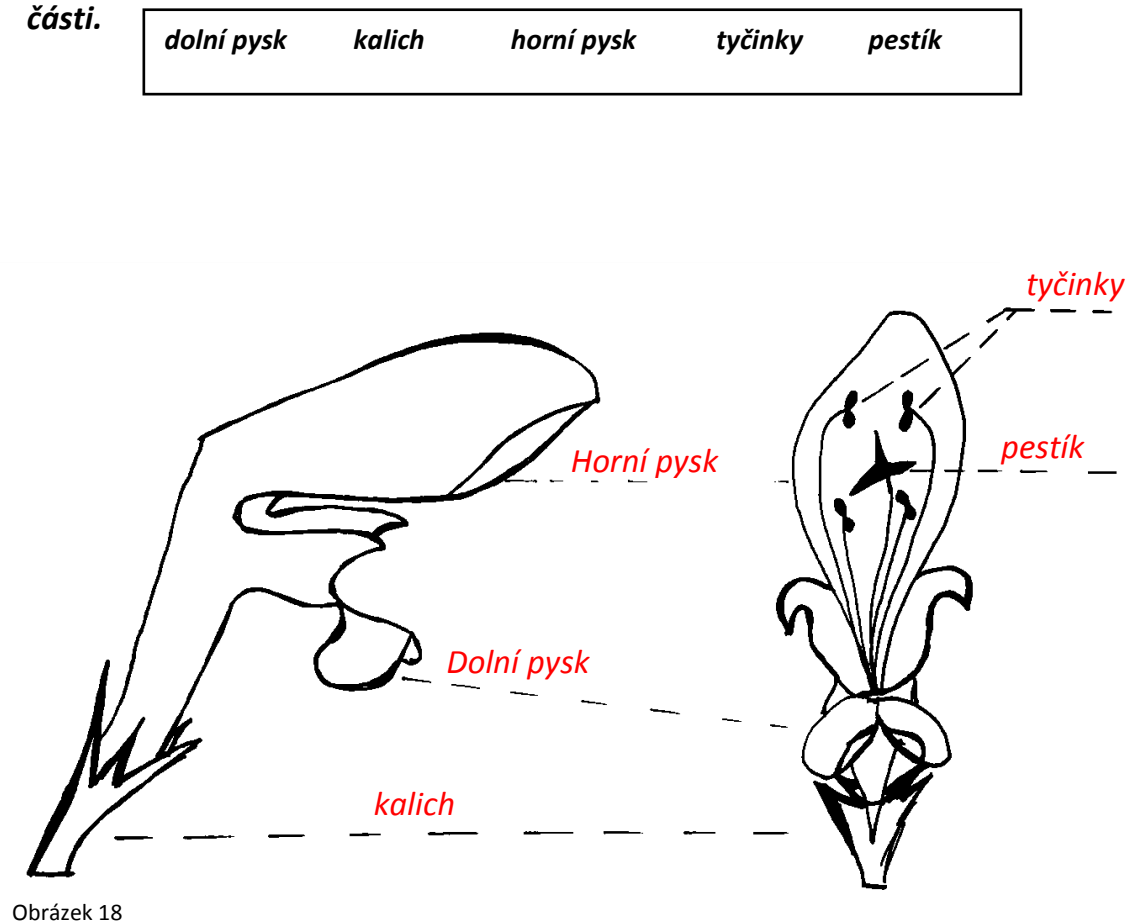

*b) Prohlédni si atlas léčivých rostlin nebo elektronický herbář v URSUSu a vypiš další známé byliny, které do této čeledi patří.*

například: šalvěj lepkavá, hluchavka nachová, mateřídouška vejčitá, máta dlouholistá, čistec bahenní, popenec břečťanolistý, zběhovec plazivý

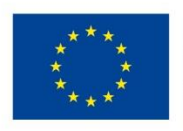

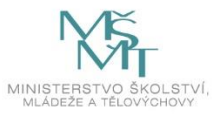

*6. Oprav přesmyčky a spoj se správným obrázkem.*

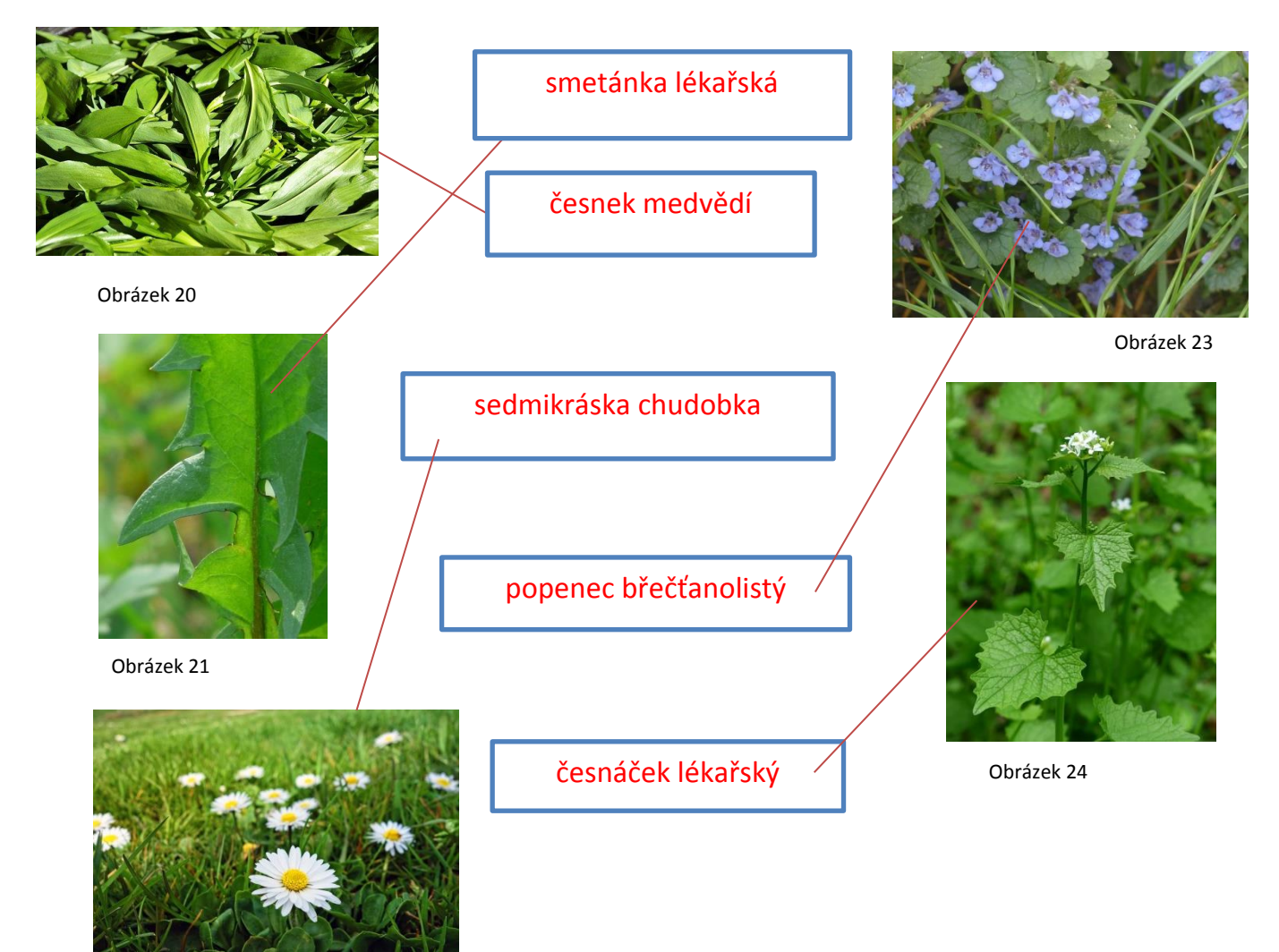

Obrázek 22

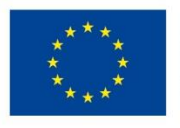

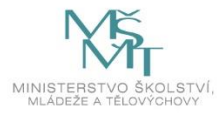

*7. Už si měl možnost vidět herbář. Založením vlastního herbáře se s rostlinami důkladně seznámíš. Pokus se správně seřadit jednotlivé body postupu, jak by na sebe navazovaly.*

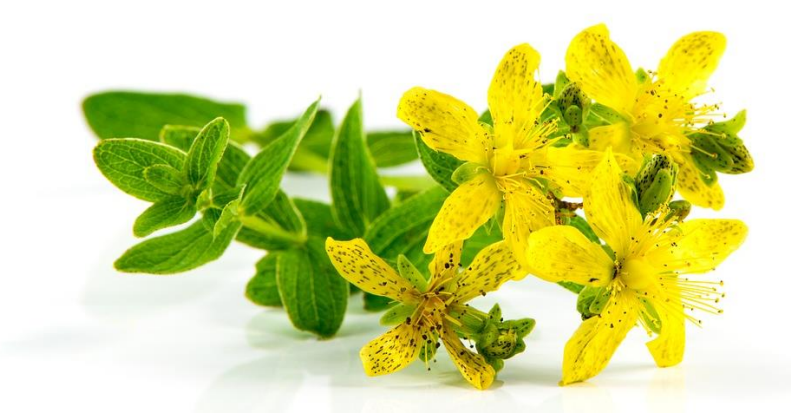

Obrázek 25

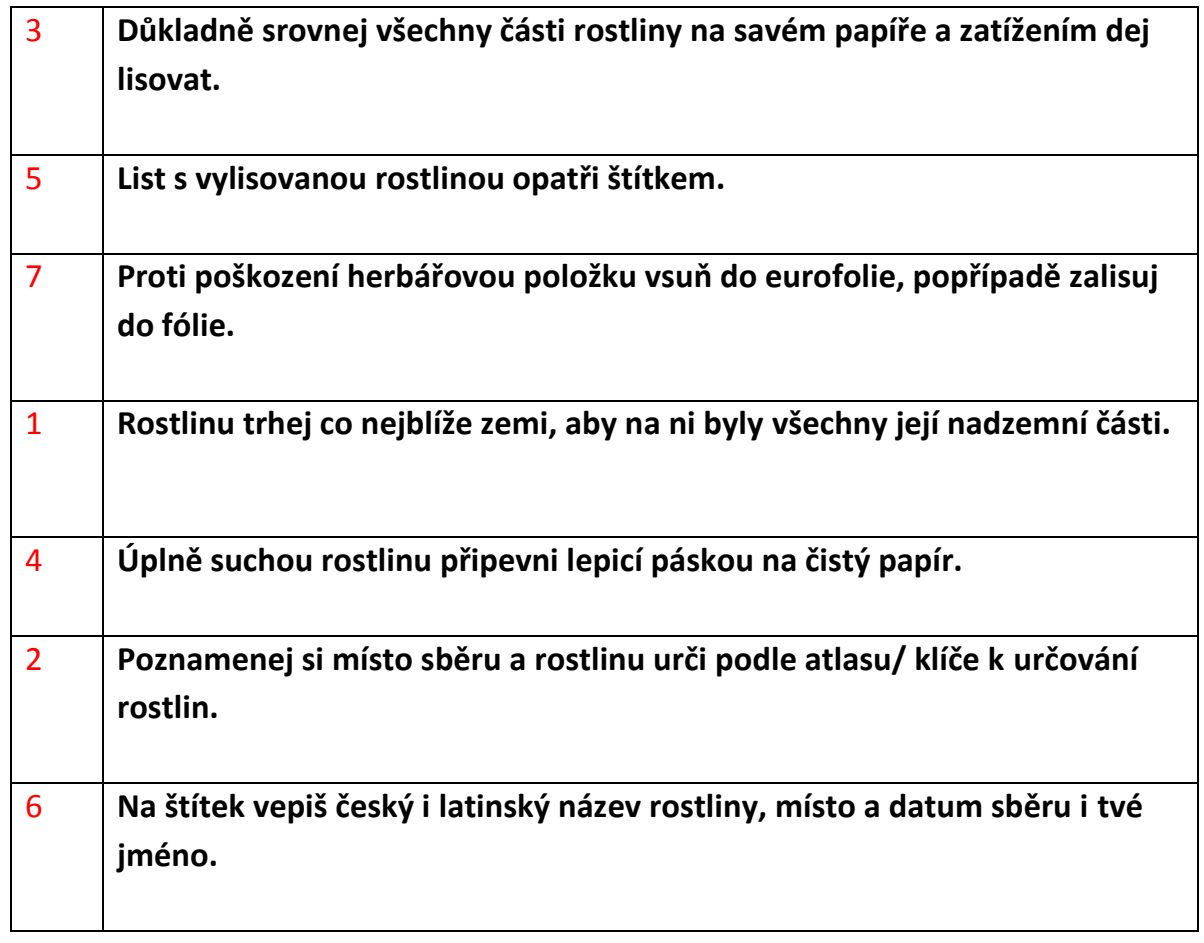

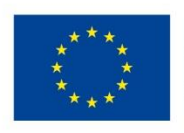

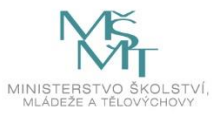

## *Zdroje:*

## *Literatura a elektronické zdroje:*

*<https://www.dvorakasyn.cz/katalog-rostlin/katalog-bylinky-a-lecive-rostliny.html>*

*<https://www.byliny.cz/56-byliny>*

*<https://lecive-bylinky.celyden.cz/>*

Janča, J.; Zentrich J. A. Herbář léčivých rostlin 2. 3. a 5. díl, 1997 Eminent Praha. Štika, J.; Stolařík, I. Těšínsko 3. díl, 2001, Tilia v Šenově, Ostrava.

## *Fotografie a ilustrace:*

Obr. 15, 16 autor: Romana Drongová

Obr. 1: *<https://1url.cz/0MSLt>*

- Obr. 2: *<https://1url.cz/0MSLt>*
- Obr. 3: *<https://1url.cz/EMSLK>*
- Obr. 4: *<https://1url.cz/KMSLr>*
- Obr. 5: *<https://1url.cz/nMSLu>*
- Obr. 6: *<https://1url.cz/BMSL1>*
- Obr. 7: *<https://1url.cz/OMSLJ>*
- Obr. 8: *<https://1url.cz/lMSLe>*
- Obr. 9: *<https://1url.cz/CMSLQ>*
- Obr. 10: *<https://1url.cz/eMSLi>*
- Obr. 11: *<https://1url.cz/aMSLw>*
- Obr. 12: *<https://1url.cz/qMSLo>*
- Obr. 13: *<https://1url.cz/SMSLN>*
- Obr. 14: *<https://1url.cz/YMSLH>*
- Obr. 17: *<https://1url.cz/VMSL2>*
- Obr. 18: *<https://1url.cz/MMSLq>*
- Obr. 19: *<https://1url.cz/PMSLE>*
- Obr. 20: *<https://1url.cz/OMSLB>*
- Obr. 21: *<https://1url.cz/CMSLp>*
- Obr. 22: *<https://1url.cz/fMSLG>*

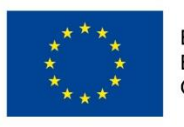

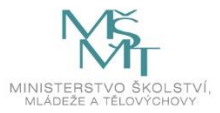

Obr. 23: *<https://1url.cz/TMSLl>*

Obr. 24: *<https://1url.cz/pMSLF>*

Obr. 25: *<https://1url.cz/RMSLR>*

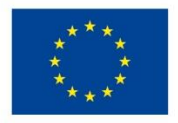

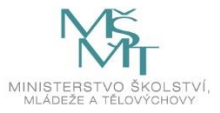